# **Feladatok ---1**

- ≻ Először relációs algebrában táblákkal gondolkodva nézzük<br>≈ mega hagy milyen műveletekkel tudiuk megakanni a kívánt meg, hogy milyen műveletekkel tudjuk megkapni a kívánt eredményt, írjuk fel lineáris módon és kifejezőfákkal, majd a kifejezőfákat átírva SQL lekérdezésekre többféle megoldási lehetőséget vizsgáljunk meg, vessünk össze
- > A mai előadáson: Tankönyv -- Termékek feladatai:<br>http://peerals.inf.elte.hu/eile/AD4.ce/Eeledatek. Texm
- $\blacktriangleright$  http://people.inf.elte.hu/sila/AB1ea/Feladatok\_Termekek.pdf create table: http://people.inf.elte.hu/sila/eduAB/create\_termekek.txt
- $\blacktriangleright$ További feladatok: Tankönyv -- Csatahajós feladatai:
- $\blacktriangleright$ http://people.inf.elte.hu/sila/AB1ea/Feladatok\_Csatahajok.pdf
- $\blacktriangleright$ create table: http://people.inf.elte.hu/sila/eduAB/create\_csatahajok.txt

# **Feladatok ---2**

Legyen adott az alábbi relációs sémák feletti relációk:

Termék (gyártó, modell, típus)PC (modell, sebesség, memória, merevlemez, ár)Laptop (modell, sebesség, memória, merevlemez, képernyő, ár)Nyomtató (modell, színes, típus, ár)

Feladatok Tk.2.4.1.feladat (ezeket a kérdéseket konkrét táblák alapján természetes módon meg lehet válaszolni, majd felírjuk relációs algebrában)

- a) Melyek azok a PC modellek, amelyek sebessége legalább 3.00
- b) Mely gyártók készítenek legalább száz gigabájt méretű merevlemezzelrendelkező laptopot?

c) Adjuk meg a B gyártó által gyártott összes termék modellszámát és árát!  $stb...$ 

- !! i) Melyik gyártó gyártja a leggyorsabb számítógépet (laptopot vagy PC-t)?
- !! k) Melyek azok a gyártók, akik pontosan három típusú PC-t forgalmaznak?

- Relációs algebra kifejezések ilyen bevezetése valóban használható a lekérdezések megadására?
- $\blacktriangleright$ Tk.2.4.1.feladat

 $\blacktriangleright$  **Példa:** Adottak az alábbi relációs sémák feletti relációk Termék (gyártó, modell, típus)

PC (modell, sebesség, memória, merevlemez, cd, ár)Laptop (modell, sebesség, memória, merevlemez, képernyő, ár)Nyomtató (modell, színes, típus, ár)

 $\triangleright$  Jelölje: T(gy, m, t) T(gy, m, t)<br>PC(m, s, me, ml, ár) | nem ugyanazt fejezi ki és PC(m, s, me, ml, ár) nem ugyanazt fejezi ki és<br>L(m, s, me, ml, k, ár) így T  $\bowtie$  Ny természetes L(m, s, me, ml, k, ár) így T  $\bowtie$  Ny természetes<br>Ny(m, sz, t, ár) í összekapcsolásnál "zűr" összekapcsolásnál "zűr"

## Példák relációs algebrai lekérdezésekre ---2a.) Melyek azok a PC modellek, amelyek sebessége

legalább 3.00?

## Példák átírásokra ---2

a.) Melyek azok a PC modellek, amelyek sebessége legalább 3.00?

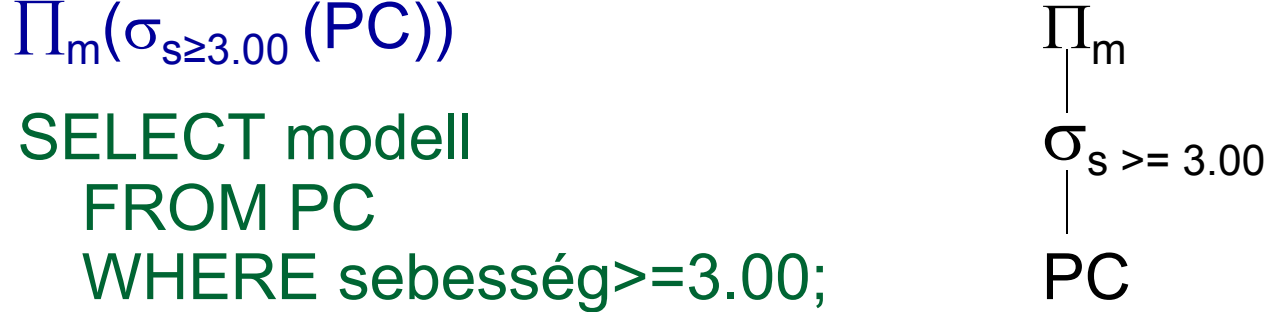

## Példák átírásokra ---2

a.) Melyek azok a PC modellek, amelyek sebessége legalább 3.00? $\prod_{\mathsf{m}}(\sigma_{\mathsf{s}\geq 3.00}\left(\mathsf{PC}\right))$  $\prod_{\mathsf{m}}$ 

SELECT modell  $\sigma_{s}$  > = 3.00 FROM PC WHERE sebesség>=3.00; PC

b.) Mely gyártók készítenek legalább száz gigabájt méretű merevlemezzel rendelkező laptopot?

## Példák átírásokra ---2

- a.) Melyek azok a PC modellek, amelyek sebessége legalább 3.00?
	- $\prod_{\mathsf{m}}(\sigma_{\mathsf{s}\geq 3.00}\left(\mathsf{PC}\right))$  $\prod_{\mathsf{m}}$ SELECT modell  $\sigma_{s}$  > = 3.00 FROM PC WHERE sebesség>=3.00; PC

b.) Mely gyártók készítenek legalább száz gigabájt méretű merevlemezzel rendelkező laptopot?

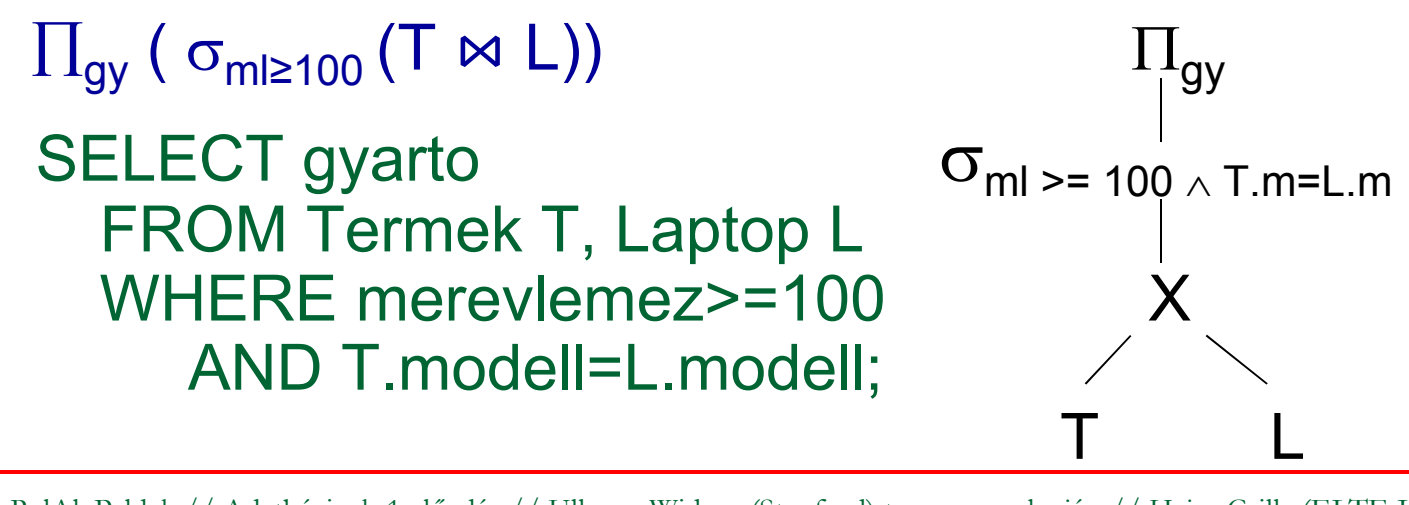

### a.) Melyek azok a PC modellek, amelyek sebessége legalább 3.00?

### ∏**m(**<sup>σ</sup>**s≥3.00 (PC))**

 b.) Mely gyártók készítenek legalább száz gigabájt méretű merevlemezzel rendelkező laptopot?

∏**gy (** <sup>σ</sup>**ml≥100 (T**  ⋈ **L))** vagy ekv. <sup>∏</sup>**gy(T**  ⋈**(**<sup>σ</sup>**ml≥100(L))**

### a.) Melyek azok a PC modellek, amelyek sebessége legalább 3.00?

## ∏**m(**<sup>σ</sup>**s≥3.00 (PC))**

 b.) Mely gyártók készítenek legalább száz gigabájt méretű merevlemezzel rendelkező laptopot?

∏**gy (** <sup>σ</sup>**ml≥100 (T**  ⋈ **L))** vagy ekv. <sup>∏</sup>**gy(T**  ⋈**(**<sup>σ</sup>**ml≥100(L))**

 c.) Adjuk meg a B gyártó által gyártott összes termék modellszámát és árát típustól függetlenül!

a.) Melyek azok a PC modellek, amelyek sebessége legalább 3.00?

## ∏**m(**<sup>σ</sup>**s≥3.00 (PC))**

 b.) Mely gyártók készítenek legalább száz gigabájt méretű merevlemezzel rendelkező laptopot?

∏**gy (** <sup>σ</sup>**ml≥100 (T**  ⋈ **L))** vagy ekv. <sup>∏</sup>**gy(T**  ⋈**(**<sup>σ</sup>**ml≥100(L))**

 c.) Adjuk meg a B gyártó által gyártott összes termék modellszámát és árát típustól függetlenül! **három részből áll (Nyomtató táblánál vigyázni, uis term.összekapcsolásnál a típus attr. itt mást jelent!)** 

-segédváltozót vezetek be, legyen **BT :=** ∏**m** σ**gy='B'(T)** 

a.) Melyek azok a PC modellek, amelyek sebessége legalább 3.00?

## ∏**m(**<sup>σ</sup>**s≥3.00 (PC))**

 b.) Mely gyártók készítenek legalább száz gigabájt méretű merevlemezzel rendelkező laptopot?

∏**gy (** <sup>σ</sup>**ml≥100 (T**  ⋈ **L))** vagy ekv. <sup>∏</sup>**gy(T**  ⋈**(**<sup>σ</sup>**ml≥100(L))**

 c.) Adjuk meg a B gyártó által gyártott összes termék modellszámát és árát típustól függetlenül! **három részből áll (Nyomtató táblánál vigyázni, uis term.összekapcsolásnál a típus attr. itt mást jelent!)** - segédváltozót vezetek be, legyen **BT :=** ∏**m** σ**gy='B'(T)** ∏**m, ár(BT**   $\bowtie$  **PC)**  $\cup$   $\prod_{m, \text{ at}}$  **(BT**  $\bowtie$  **Laptop)**  $\cup$  $\cup$   $\prod_{\mathsf{m},\;\mathsf{ar}}(\mathsf{BT}\Join\mathsf{Ny})$ 

# **c.) SQL-ben kifejezve**

```
select modell, ar from pc
where modell in
 (select modell from termek 
 where gyarto='B')
```
#### union

select modell, ar from laptop where modell in (select modell from termek where gyarto='B')

#### union

select modell, ar from nyomtato where modell in

(select modell from termek

where gyarto='B');

c.) --- mint az előző, egyszerűbben, **"with" még nem kell, visszatérünk**with Btermek as(select modell from termek where gyarto='B')

select modell, ar from pc natural join Btermekunion

select modell, ar from laptop natural join Btermekunion

select modell, ar from nyomtato natural join Btermek;

d.) Adjuk meg valamennyi színes lézernyomtató modellszámát

d.) Adjuk meg valamennyi színes lézernyomtató modellszámát: ∏**m(**<sup>σ</sup>**sz='i' (Ny))** <sup>∩</sup> <sup>∏</sup>**m(**<sup>σ</sup>**t='lézer' (Ny))** 

 - elvégezhető más módon is: <sup>∏</sup> **=** ∏**m(**<sup>σ</sup>**sz='i'** <sup>σ</sup> **t='lézer' (Ny)) =** <sup>∏</sup>**m(**<sup>σ</sup>**sz='i'** ∧ **t='lézer' (Ny)) = m(**σ **t='lézer'** σ**sz='i' (Ny))** 

 e) Melyek azok a gyártók, amelyek laptopot árulnak, PC-t viszont nem? (ha laptop gyártó több pc-t gyárt, akkor az eredménytábla csökken, nem monoton művelet: R - <sup>S</sup> )

d.) Adjuk meg valamennyi színes lézernyomtató modellszámát:  $\prod_{\sf m} (\sigma_{\sf s z='i'}({\sf Ny})) \cap \prod_{\sf m} (\sigma_{\sf t='lézer'})$ **(**<sup>σ</sup>**sz='i' (Ny))** <sup>∩</sup> <sup>∏</sup>**m(**<sup>σ</sup>**t='lézer' (Ny))** 

 - elvégezhető más módon is: <sup>∏</sup> **=** ∏**m(**<sup>σ</sup>**sz='i'** <sup>σ</sup> **t='lézer' (Ny)) =** <sup>∏</sup>**m(**<sup>σ</sup>**sz='i'** ∧ **t='lézer' (Ny)) = m(**σ **t='lézer'** σ**sz='i' (Ny))** 

 e) Melyek azok a gyártók, amelyek laptopot árulnak, PC-t viszont nem? (ha laptop gyártó több pc-t gyárt, akkor az eredménytábla csökken, nem monoton művelet: R - <sup>S</sup> ) $\prod_{\mathsf{gy}}(\mathsf{T} \Join \mathsf{L}) - \prod_{\mathsf{gy}}(\mathsf{T} \Join \mathsf{PC})$ 

! f) Melyek azok a merevlemezméretek, amelyek legalább két PC-ben megtalálhatók? (táblát önmagával szorozzuk)

d.) Adjuk meg valamennyi színes lézernyomtató modellszámát:  $\prod_{\sf m} (\sigma_{\sf s z='i'}({\sf Ny})) \cap \prod_{\sf m} (\sigma_{\sf t='lézer'})$ **(**<sup>σ</sup>**sz='i' (Ny))** <sup>∩</sup> <sup>∏</sup>**m(**<sup>σ</sup>**t='lézer' (Ny))** 

 - elvégezhető más módon is: <sup>∏</sup> **=** ∏**m(**<sup>σ</sup>**sz='i'** <sup>σ</sup> **t='lézer' (Ny)) =** <sup>∏</sup>**m(**<sup>σ</sup>**sz='i'** ∧ **t='lézer' (Ny)) = m(**σ **t='lézer'** σ**sz='i' (Ny))** 

 e) Melyek azok a gyártók, amelyek laptopot árulnak, PC-t viszont nem? (ha laptop gyártó több pc-t gyárt, akkor az eredménytábla csökken, nem monoton művelet: R - <sup>S</sup> ) $\prod_{\mathsf{gy}}(\mathsf{T} \Join \mathsf{L}) - \prod_{\mathsf{gy}}(\mathsf{T} \Join \mathsf{PC})$ 

! f) Melyek azok a merevlemezméretek, amelyek legalább két PC-ben megtalálhatók? (táblát önmagával szorozzuk)

d.) Adjuk meg valamennyi színes lézernyomtató modellszámát:  $\prod_{\sf m} (\sigma_{\sf s z='i'}({\sf Ny})) \cap \prod_{\sf m} (\sigma_{\sf t='lézer'})$ **(**<sup>σ</sup>**sz='i' (Ny))** <sup>∩</sup> <sup>∏</sup>**m(**<sup>σ</sup>**t='lézer' (Ny))** 

 - elvégezhető más módon is: <sup>∏</sup> **=** ∏**m(**<sup>σ</sup>**sz='i'** <sup>σ</sup> **t='lézer' (Ny)) =** <sup>∏</sup>**m(**<sup>σ</sup>**sz='i'** ∧ **t='lézer' (Ny)) = m(**σ **t='lézer'** σ**sz='i' (Ny))** 

 e) Melyek azok a gyártók, amelyek laptopot árulnak, PC-t viszont nem? (ha laptop gyártó több pc-t gyárt, akkor az eredménytábla csökken, nem monoton művelet: R - <sup>S</sup> ) $\prod_{\mathsf{gy}}(\mathsf{T} \Join \mathsf{L}) - \prod_{\mathsf{gy}}(\mathsf{T} \Join \mathsf{PC})$ 

! f) Melyek azok a merevlemezméretek, amelyek legalább két PC-ben megtalálhatók? (táblát önmagával szorozzuk)- segédváltozót vezetek be, legyen **PC 1** $_1 := PC$ 

∏**PC.ml(**<sup>σ</sup>**PC1.m**≠**PC.m** <sup>∧</sup> **PC1.ml=PC.ml (PC1 x PC))**

! g) Adjuk meg azokat a PC-modell párokat, amelyek ugyanolyan gyorsak és a memóriájuk is ugyanakkora. Egy pár csak egyszer jelenjen meg, azaz ha már szerepel az (i, j), akkor a (j, i) ne jelenjen meg.

! g) Adjuk meg azokat a PC-modell párokat, amelyek ugyanolyan gyorsak és a memóriájuk is ugyanakkora. Egy pár csak egyszer jelenjen meg, azaz ha már szerepel az (i, j), akkor a (j, i) ne jelenjen meg.

∏ **PC1.m, PC.m(**<sup>σ</sup>**PC1.m<PC.m** ∧ **PC1.s=PC.s** <sup>∧</sup> **PC1.me=PC.me (PC1 x PC))**

!! h) Melyek azok a gyártók, amelyek gyártanak legalább két, egymástól különböző, legalább 2.80 gigahertzen működő számítógépet (PC-t vagy laptopot)

! g) Adjuk meg azokat a PC-modell párokat, amelyek ugyanolyan gyorsak és a memóriájuk is ugyanakkora. Egy pár csak egyszer jelenjen meg, azaz ha már szerepel az (i, j), akkor a (j, i) ne jelenjen meg.

∏ **PC1.m, PC.m(**<sup>σ</sup>**PC1.m<PC.m** ∧ **PC1.s=PC.s** <sup>∧</sup> **PC1.me=PC.me (PC1 x PC))**

!! h) Melyek azok a gyártók, amelyek gyártanak legalább két, egymástól különböző, legalább 2.80 gigahertzen működő számítógépet (PC-t vagy laptopot)

- segédváltozó: **Gyors :=** <sup>∏</sup>**m(**<sup>σ</sup>**s≥2.8(PC))** <sup>∪</sup> <sup>∏</sup>**m(**<sup>σ</sup>**s≥2.8(L))**

 - és ezzel legyen: **T1 := T**  ⋈ **Gyors** és **T2:= T**  ⋈ **Gyors** 

$$
\Pi_{T_1. \, gy}(\sigma_{T_1. \, gy= T2. \, gy \,\wedge\, T_1. \, m \neq T_2. \, m} (T_1 \times T_2))
$$

!! i) Melyik gyártó gyártja a leggyorsabb PC-t? ("elhagyás" típusú lekérdezések, nincs nála gyorsabb PC)

!! i) Melyik gyártó gyártja a leggyorsabb PC-t?

(az "elhagyás" típusú lekérdezések, lásd maximum kif.) Kiválasztjuk azokat a PC-ket, amelyiknél van gyorsabb, ha ezt kivonjuk a PC-ékből megkapjuk a leggyorsabbat:**EnnélVanNagyobb =** ∏**PC.m(**<sup>σ</sup>**PC.s<PC1.<sup>s</sup>(PC x PC1)) Leggyorsabb:** ∏**<sup>m</sup>(PC) – EnnélVanNagyobb** 

-- FNNA7 IQI7AIII IK Ehhez rajzoljuk fel a kiértékelő fát is:

!! i) Melyik gyártó gyártja a leggyorsabb számítógépet (PC-t vagy laptopot)? Lásd még az "elhagyás" típusú lekérdezéseket (köv.oldalon pl. maximum kifejezése) Kiválasztjuk azokat a PC-ket, amelyiknél van gyorsabb, ha ezt kivonjuk a PC-ékből megkapjuk a leggyorsabbat:**EnnélVanNagyobb <sup>=</sup>**∏**PC.m(**<sup>σ</sup>**PC.s<PC1.<sup>s</sup>(PC x PC1)) Leggyorsabb:** ∏**<sup>m</sup>(PC) – EnnélVanNagyobb**

Ehhez rajzoljuk fel a kiértékelő fát is: (folyt.: PC helyett

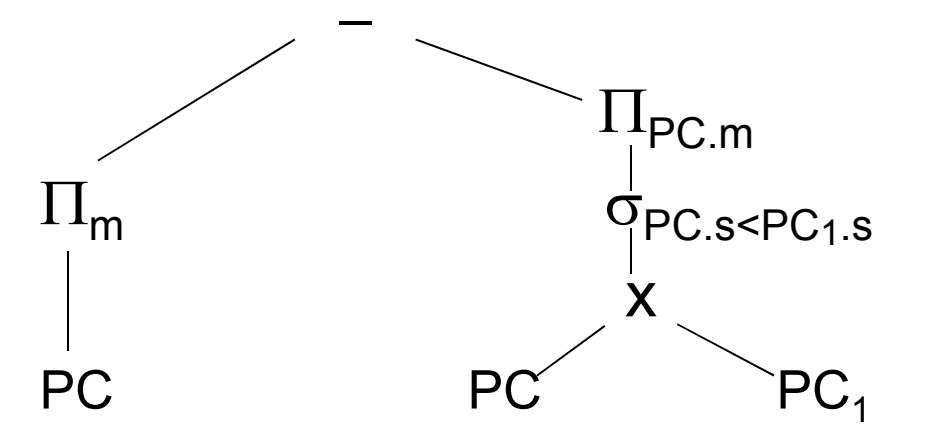

és a válaszban

számítógép kell

 $\sigma_{\textsf{PC}.\textsf{s}\leq \textsf{PC}_1.\textsf{s}}$  is a gyártó kell...)

# Példa: MAX előállítása rel. algebrában

- Nézzük meg a maximum előállításának a kérdését! Legyen R(A,B). Feladat: Adjuk meg MAX(A) értékét! (Ez majd átvezet az új témára, aggregáló függvényekre, illetve csoportosításra).
- $\triangleright$  π<sub>A</sub>(R) π<sub>R1.A</sub>(σ<sub>R1.A<R.A</sub>(ρ<sub>R1</sub>(R) × R))

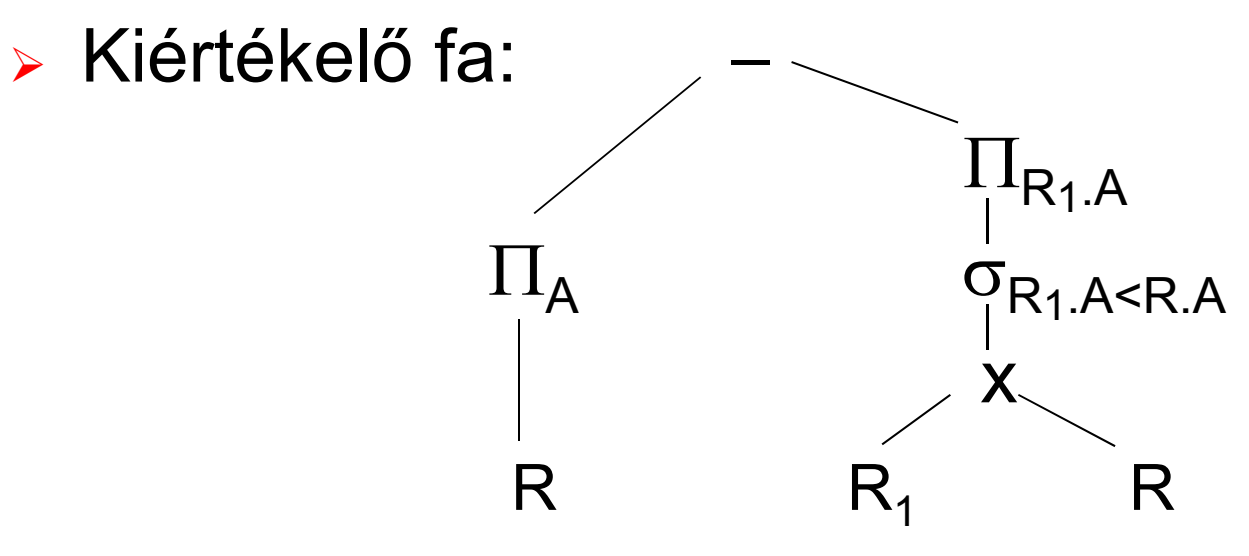

# **Példa: Rel.alg. kifejezés átírása SQL**

- lőző oldal folyt.max előállítás átírása SQL-re:
- Kiértékelő fa szerinti átírás SQL-be:

(SELECT A FROM R)EXCEPT (SELECT R1.A AS A FROM R R1, R R2 WHERE R1.A<R2.A);

Nézzük meg korrelált (függő) alkérdéssel is:

SELECT A FROM R MAXAWHERE NOT EXISTS(SELECT A FROM RWHERE A > MAXA.A);

!! j) Melyik gyártó gyárt legalább három, különböző sebességű PC-t? mint a legalább kettő, csak ott 2x, itt 3x kell a táblátönmagával szorozni. Legyenek **S, S<sub>1</sub>, S<sub>2</sub> := T**  $\bowtie$   $\prod_{\mathsf{m},\mathsf{s}}(\mathsf{PC})$ **:= T**  ⋈ <sup>∏</sup>**m,s(PC)**

 $\Pi_{\mathbf{S}. \mathsf{gy}}(\sigma_{\mathbf{S}_1. \mathsf{gy}}$ =S.gy  $\scriptstyle\wedge$  S<sub>2</sub>.gy=S.gy  $\scriptstyle\wedge$  S<sub>1</sub>.s≠S.s  $\scriptstyle\wedge$  S<sub>2</sub>.s≠S.s  $\scriptstyle\wedge$  S<sub>1</sub>.s≠S<sub>2</sub>.s</sub>  $(\mathbf{S} \mathbf{\times} \mathbf{S}_1 \mathbf{\times} \mathbf{S}_2))$ 

!! k) Melyek azok a gyártók, amelyek pontosan három típusú PC-t forgalmaznak? legalább 3-ból - legalább 4-t kivonni

 Mire érdemes felhívni a figyelmet? Mi a leggyakrabban előforduló típus, amiből építkezek? ∏**lista(**<sup>σ</sup>**feltétel(táblák szorzata))**

Ezt a komponenst támogatja legerősebben majd az SQL: SELECT s-lista FROM f-lista WHERE feltétel;

# **Kérdés/Válasz**

- Köszönöm a figyelmet! Kérdés/Válasz?
- Tk.2.4.14. (54-57.o.) 2.4.1.feladata Termékek feladatai először relációs algebrában táblákkal gondolkodva felírva kifejezőfákkal, majd átírva SQL lekérdezésekre többféle megoldási lehetőséget vizsgáljunk meg, vessünk össze

Feladat: http://people.inf.elte.hu/sila/eduAB/ab1\_gy1.pdfcreate table: http://people.inf.elte.hu/sila/eduAB/create\_termekek.txt